## BAB IV

### EKSEKUSI PROGRAM

Perencanaan elemen struktur beton menggunakan program Disain Elemen Struktur Beton dengan data "input" dari keluaran program Microfeap sebagai langkah awal adalah mendisain elemen plat dengan program UII-CDP, sehingga didapat tebal plat (h) yang akan digunakan untuk perhitungan beban merata akibat plat pada portal. Kemudian dilakukan asumsi dimensi dan material properti elemen-elemen struktur portal, identifikasi nomor titik nodal dan elemen (batang) struktur portal, dimasukkan data tersebut pada program Microfeap dan dilakukan analisa struktur dengan program Microfeap. Selanjutnya hasil program ini disimpan pada file dengan ekstensi TXT. Langkah berikutnya adalah mendisain elemen balok, kolom dan fondasi dengan program UII-CDP. Apabila saat mendisain elemen-elemen tersebut asumsi dimensi elemen struktur salah (dimensi harus diperbesar), maka perencanaan diulang kembali dimulai pada asumsi dimensi karena dengan berubahnya dimensi gaya-gaya yang bekerja pada elemen struktur juga berubah, karena itu material propertinya harus disesuaikan kembali. Apabila asumsi dimensi sudah benar, maka perencanaan tersebut telah selesai dilakukan. Untuk lebih jelasnya dapat dilihat pada skema kerja eksekusi program (gambar 4.1).

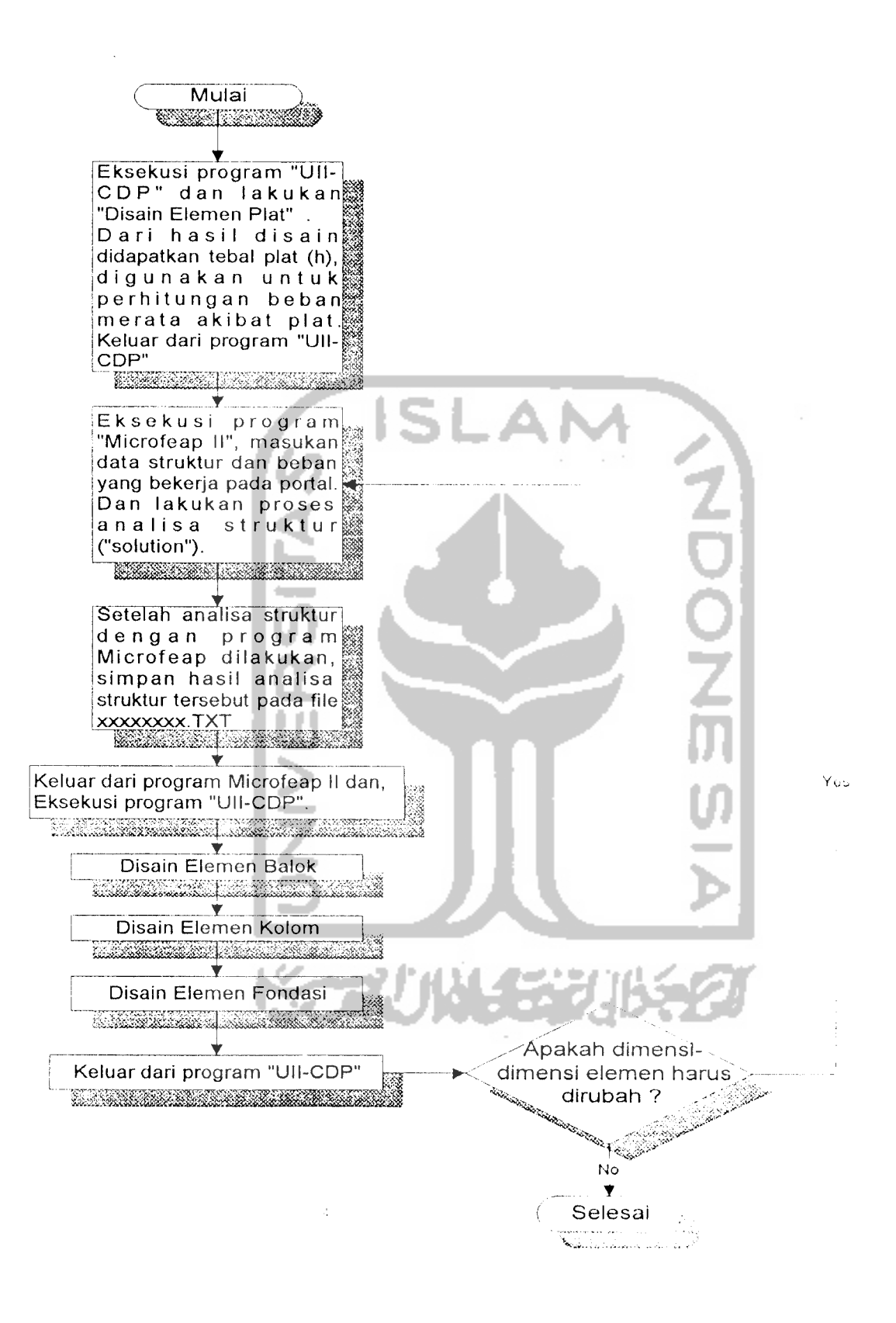

Gambar 4.1 Skema kerja eksekusi program

## *4.1 Penggunaan Program Microfeap IT (Pi-Module)*

Menggunakan program Microfeap II (PI-Module) untuk analisis struktur diperlukan dimensi penampang rencana tiap elemen struktur dan beban-beban yang bekerja pada elemen ataupun titik nodal. Sebagai contoh sperti pada struktur portal gambar 4.2. Satuan gaya dan panjang harus konsisten yaitu N dan mm, karena program disain elemen struktur beton yang dibuat menggunakan satuan (SI).

### *4.1.1 Data Struktur*

Penggunaan program Microfeap II (PI-Module) pada disain elemen struktur portal beton dengan data struktur seperti pada gambar 4.2, "Output" data strukturnya secara rinci dapat dilihat pada lampiran 5

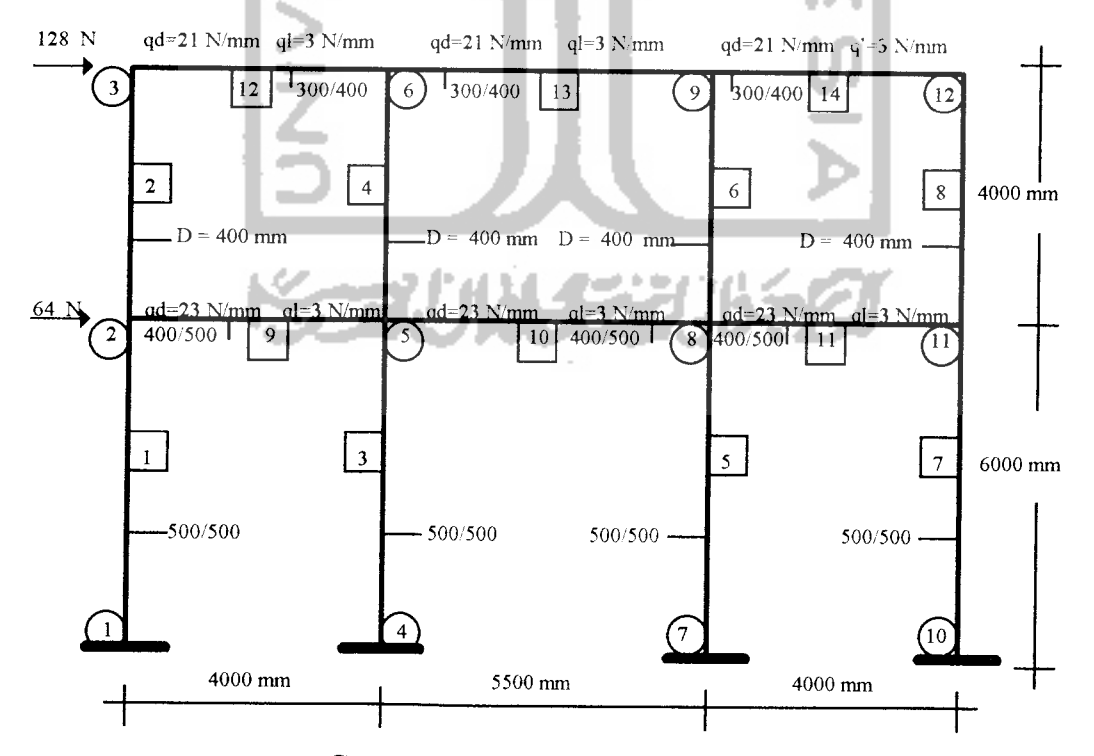

*Gambar 4.2 Struktur portal beton*

$$
Ec = 4700\sqrt{fc'} = 4700\sqrt{30} = 25742 \text{ MPa}.
$$
  
Es = 2,1x10<sup>5</sup> MPa.

# *4.1.2 Keluaran/hasil program*

Keluaran atau hasil program Microfeap II berupa hasil perhitungan analisis struktur yaitu seperti berikut ini:

O<br>乙卯

# *1. Elemen balok.*

Momen maksimum elemen balok lantai pada batang no.9 yaitu:

Momen tumpuan = -64924000 Nmm.

Momen lapangan = 41966000 Nmm.

Momen maksimum elemen balok atap pada batang no. 12 yaitu

Momen tumpuan  $= -59975000$  Nmm.

Momen lapangan  $= 41542000$  Nmm.

Gaya geser maksimum elemen balok lantai pada batang no 9 yaitu

Gaya geser (Vu) = 74674 N.

Gayageser maksimum elemen balok atap pada batang no. 12 yaitu.

Gaya geser (Vu) =  $69833$  N.

### *2. Elemen Kolom.*

Momen-momen ujung maksimum elemen kolom lantai dasar pada batang no. 1 yaitu:

 $M1 = 2,2 \times 10^7$  Nmm.

 $M2 = -1,0$  Nmm.

Momen-momen ujung maksimum elemen kolom lantai 1pada batang no 8 yaitu

 $M1 = 3,8 \times 10^7$  Nmm.  $M2 = -2.7 \times 10^7$  Nmm.

Gaya geser maksimum elemen kolom lantai dasar pada batang no 7 vaitu

 $Vu = 3.7 \times 10^3$  Nmm.

Gaya geser maksimum elemen kolom lantai 1pada batang no S vaitu

 $Vu = 1.6 \times 10^4$  Nmm.

Gaya aksial maksimum elemen kolom lantai dasar pada batang no. 5 yaitu

 $Pu = 2.4 \times 10^5$  Nmm.

Gaya aksial maksimum elemen kolom lantai 1pada batang no.6 vaitu:

 $Pu = 1.2 \times 10^5$  Nmm.

Untuk disain elemen fondasi gaya aksial elemen kolom yaitu:

batang no.7 Pu =  $1,3 \times 10^5$  Ninm.

batang no.5 Pu =  $2.4 \times 10^5$  Nmm.

Hasil keluaran program Microfeap II berupa hasil perhitungan analisis struktui itu dengan lengkap dapat dilihat pada lampiran 6.

# *4.2 Penggunaan Program Disain Elemen Struktur Beton*

"Output" hasil keluaran program Microfeap II pada lampiran 6 selain didokumentasikan ke printer juga didokumentasikan ke file teks dengan nama xxxxxxxx.TXT yang akan berfungsi sebagai file data "inputing" program disain elemen struktur beton. Penjelasan tentang cara penggunaan menu-menu pada program disain elemen struktur beton dengan "inputing" data Microfeap ini secara garis besar dapat dilihat pada lampiran 7.

## *4.2.1 Data masukan*

Data masukan untuk program disain elemen struktur beton dengan "inputing" data Microfeap adalah data yang dibutuhkan untuk proses disain masing-masing elemen struktur beton yang telah di-"input"-kan. Untuk contoh struktur portal gambar 4.2 di atas"output" datanya dapat dilihat pada lampiran 8.

# *4.2.2 Keluaran/hasil program*

Keluaran program disain elemen struktur beton adalah hasil disain penulangan elemen struktur beton untuk masing-masing tipe elemen. "Output" hasil disain untuk struktur portal gambar 4.2 di atas dapat dilihat pada lampiran 9.

### *4.3 Perbandingan Hasil Disain Dengan Perhitungan* Manual

Sebagai perbandingan antara perhitungan manual dengan hasil program disain elemen struktur beton dengan "inputing" data Microfeap dilakukan perlutungan manual dengan mengambil gaya-gaya maksimum keluaran program Microfeap yang bekerja pada masing-masing elemen struktur beton dengan tipe yang sama

# *4.3.1 Disain elemen plat*

Perhitungan manual disain elemen plat mengacu pada langkah-langkah dan rumus-rumus perencanaan plat pada sub bab 2.1.1 di atas, dan untuk perhitungan manual disain elemen plat ini diambil plat tipe 2.

### *Plat* Tipe 2:

Data perencanaan.

 $B = 4000$  mm.  $L = 5500$  mm.  $Pb = 40$  mm.  $H = 110$  mm.

 $Mlx = 1,7.10<sup>5</sup> Nmm.$  Mly = 1,2.10<sup>5</sup> Nmm. Mtx = -1,71.10<sup>5</sup> Nmm

Mty =  $-1,23.10<sup>5</sup> Nmm.$ 

Plat merupakan plat dua arah.

 $\Phi = 0.8$ .  $\beta = 0.85$ . fc' = 30 MPa. Fy = 300 MPa.

$$
\rho_b = \frac{0.85.fc^2 \beta_1}{Py} \cdot \frac{600}{600 + Fy} = \frac{0.85.30.0.85}{300} \cdot \frac{600}{600 + 300}
$$
  
\n= 0,048  
\n
$$
\rho_{min} = \frac{1.4}{Fy} = \frac{1.4}{400} = 0,0035
$$
  
\n
$$
\rho_{min} = \frac{1.4}{Fy} = \frac{1.4}{400} = 0,0035
$$
  
\n
$$
s_{min} = 500 \text{ mm.}
$$
  
\ndigunakan  $s_{min} = 500 \text{ mm.}$   
\n
$$
Fy = 300 \text{ MPa} \longrightarrow \text{Ass} = 0,0020 \text{ b} \text{h} = 0,0020 \text{ f} (000.110 \text{ m})
$$
  
\nPenulangan daerah lapangan arah(x) melebar:  
\n
$$
Dp = 16 \text{ mm. } D = H - Pb - 0,5. Dp = 110 - 40 - 0,5.16 = 62 \text{ mm.}
$$
  
\n
$$
k = \frac{M/x}{\Phi, 1000 \cdot D^2} = \frac{1,7.10^5}{0,8.1000 \cdot 62^2} = 0,055
$$
  
\n
$$
\rho = \frac{fc' - \sqrt{fc'^2 - 2,36 \cdot k \cdot fc'}}{1,18.7y} = \frac{30 - \sqrt{30^2 - 2,36.0,055.30}}{1,18.300} = 0,00018 < \rho_{min} = 0,0035
$$
  
\ndigunakan  $\rho = 0,0035$   
\n
$$
As = \rho,1000 \cdot D = 0,0035.1000.62
$$
  
\n
$$
= 217 \text{ mm}^2 < As = 220 \text{ mm}^2 \rightarrow As = 220 \text{ mm}^2
$$
  
\n
$$
AD = 0,25. \pi. Dp^2 = 0,25.3,14.16^2 = 200,96 \text{ mm.}
$$
  
\n
$$
s = \frac{AD.1000
$$

digunakan  $s = 500$  mm, dipakai sengkang  $D16 - 500$  mm

Penulangan daerah lapangan arah(y) memanjang:

Dp=16 mm. D=H-Pb-Dpx-0,5.Dp=110-40-16-0,5.16--46 mm.

$$
k = \frac{Mly}{\Phi \cdot 1000. D^2} = \frac{1, 2.10^5}{0, 8.1000.46^2} = 0, 071
$$
  
\n
$$
\rho = \frac{fc' - \sqrt{fc'^2 - 2, 36. k. fc'}}{1, 18. Fy} = \frac{30 - \sqrt{30^2 - 2, 36.0, 071.30}}{1, 18.300}
$$
  
\n
$$
= 0,00024 \quad < \rho_{min} = 0,0035
$$
  
\ndigunakan  $\rho = 0,0035$   
\n
$$
As = \rho.1000. D = 0,0035.1000.46
$$
  
\n
$$
= 161 \text{ mm}^2 < 4.65 = 220 \text{ mm}^2
$$
  
\ndigunakan  $As = 220 \text{ mm}^2$ .  
\n
$$
AD = 0,25. \pi. Dp^2 = 0,25.3,14.16^2 = 200,96 \text{ mm}^2
$$
  
\n
$$
s = \frac{AD.1000}{As} = \frac{200,96.1000}{220} = 913 \text{ mm} > s_{min} = 500 \text{ mm}
$$
  
\ndigunakan  $s = 500 \text{ mm}$ , dipakai sengkang  $D16 - 500 \text{ mm}$   
\nPenulangan daerah tumpuan arah(x) melebar:  
\n
$$
Dp = 16 \text{ mm}. D = H - Pb - 0,5. Dp = 110-40-0,5.16 = 62 \text{ mm}
$$
  
\n
$$
k = \frac{Mtx}{\Phi \cdot 1000. D^2} = \frac{1,71.10^5}{0,8.1000.62^2} = 0,056
$$
  
\n
$$
\rho = \frac{fc' - \sqrt{fc'^2 - 2,36. k. fc'}}{1,18. i} = \frac{30 - \sqrt{30^2 - 2,36.0,056.30}}{1,18.300}
$$

$$
= 0,00019 < \rho_{\min} = 0,0035
$$

digunakan  $\rho = 0,0035$ 

$$
As = \rho.1000. D = 0,0035.1000.82
$$
  
= 217 mm<sup>2</sup>  $\lt$  *Ass* = 220 mm<sup>2</sup>  $\rightarrow$  *As* = 220 mm<sup>2</sup>

$$
AD = 0,25. \pi. Dp^2 = 0,25.3,14.16^2 = 200,96 \text{ mm}^2.
$$
  

$$
s = \frac{AD.1000}{As} = \frac{200,96.1000}{220} = 913 \text{ mm} > s_{m,ik} = 500 \text{ mm}
$$
  
digunakan  $s = 500 \text{ mm}$ , dipakai sengkang D16 - 500 mm

Penulangan daerah tumpuan arah(y) memanjang:

Dp=16 mm. D=H-Pb-0,5.Dp=110-40-0,5.16=62 mm.

$$
k = \frac{Mly}{\Phi, 1000. D^2} = \frac{1, 23. 10^5}{0, 8. 1000. 62^2} = 0, 040
$$
  
\n
$$
\rho = \frac{fc' - \sqrt{fc'^2 - 2, 36. k. fc'} }{1, 18. Fy} = \frac{30 - \sqrt{30^2 - 2, 36. 0, 040. 30}}{1, 18. 300}
$$
  
\n= 0,00013  $\lt \rho_{\text{min}} = 0,0035$   
\ndigunakan  $\rho = 0,0035$   
\n
$$
As = \rho, 1000. D = 0,0035.1000.62
$$
  
\n= 217 mm<sup>2</sup>  $\lt Ass = 220$  mm<sup>2</sup>  $\rightarrow As = 220$  mm<sup>2</sup>  
\n
$$
AD = 0,25. \pi. Dp^2 = 0,25.3,14.16^2 = 200,96
$$
 mm<sup>2</sup>.  
\n
$$
s = \frac{AD.1000}{As} = \frac{200,96.1000}{220} = 913
$$
 mm  $\gt s_{\text{max}} = 500$  mm  
\ndigunakan  $s = 500$  mm, dipakai sengkang D16 – 500 mm  
\nPerhitungan tulangan susut:

$$
Ds = 10 \text{ mm. } AD = 0, 25. \pi. Ds^2 = 0, 25.3, 14.10^2 = 78.5 \text{ mm}^2
$$

$$
s = \frac{AD.1000}{Ass} = \frac{78, 5.1000}{220} = 356, 8 \text{ mm} \approx 350 \text{ mm}.
$$

digunakan D10-350 mm.

 $\beta_{\rm c}$ 

## *4.3.2 Disain elemen balok*

Perhitungan manual disain elemen balok mengacu pada langkah-langkah dan rumus-rumus perencanaan balok pada sub bab 2.1.2 di atas, dan untuk perhitungan manual disain elemen balok ini diambil balok tipe 1.

Balok Tipe I (balok atap):  
\n
$$
fc' = 30 MPa. Fy = 300 MPa. Es = 200000 MPa. Dpmax ··· 18 mm\nDsmaks = 10 mm. L = 5500 mm. B = 300 mm. H = 400 mm\nM+ = 4,15.107 Nmm. M+ = 6,0.107 Nmm. Vu = 69830 N.\nTu = 2.107 Nmm. Φ = 0,8, β1 = 0,85.\nD = H - Pb - 0,5. Dpmax - Dsmax = 400 - 50 - 0,5.18 - 10 = 331 mm\n $ρb = \frac{0,85.fc', β1}{Fy} \cdot \frac{600}{600 + Fy} = \frac{0,85.30.0,85}{300} \cdot \frac{600}{600 + 300}$   
\n= 0,048  
\n $ρmin = \frac{1,4}{Fy} = \frac{1,4}{400} = 0,0035$   
\n $ω = ρmax, \frac{Fy}{b'} = 0,036, \frac{300}{30} = 0,36$   
\n $kmaxs = fc', ω.[1 - 0,59.ω] = 30.0,36.[1 - 0,59.0,36] = 8,5$   
\n $MRmaxs = Φ: R.D2. kmaxs = 0,8.300.3312.8,5 = 223504440 Nmm$
$$

Penulangan daerah lapangan:

Dp=12 mm.  $MR_{\text{maks}} = 223504440 \text{ Nmm} > M^* = 4.15.10^7 \text{ Nmm}$ 

Balok bertulangan tarik saja....!

$$
k = \frac{M^*}{\Phi(B, D)^2} = \frac{4,15.10^7}{0,8.300.331^2} = 1,56
$$
  
\n
$$
\rho = \frac{fc' - \sqrt{fc'^2 - 2,36. k.fc'}}{1,18.1^{\circ}y} = \frac{30 - \sqrt{30^2 - 2,36.1,56.30}}{1,18.300}
$$
  
\n= 0,0054 >  $\rho_{min} = 0,0035$  dan  $\lt \rho_{max} = 0,036...$ ok  
\ndigunakan  $\rho = 0,0054$   
\n
$$
As = \rho.B.D = 0,0054.
$$
  
\n
$$
As = \rho.B.D = 0,0054.
$$
  
\n
$$
AB = 0,25. \pi.Dp^2 = 0,25.3,14.12^2 = 113,04 \text{ mm}^2.
$$
  
\n
$$
n = \frac{As}{AD} = \frac{536,22}{113,04} = 4,7 \text{ buah} \approx 5 \text{ buah}.
$$
  
\ndigunakan  $n = 5 \text{ buah}, \text{ dipakai } 5D12$   
\nPenulangan daerah tumpuan.  
\n
$$
Dp = 12 \text{ mm}. MR_{maks} = 223504440 \text{ Nmm} > M = 6.10^7 \text{ Nmm}
$$
  
\nBalok bertulangan tarik saja...  
\n
$$
k = \frac{M^*}{\Phi.B.D^2} = \frac{6.10^7}{0,8,300.331^2} = 2,28
$$
  
\n
$$
\rho = \frac{fc' - \sqrt{fc'^2 - 2,36. k.fc'}}{1,18.1^{\circ}y} = \frac{30 - \sqrt{30^2 - 2,36.2,28.30}}{1,18.300} = 0,0079 > \rho_{min} = 0,0035 \text{ dan } \lt \rho_{max} = 0,036.... \text{ok.}
$$
  
\ndigunakan  $\rho = 0,0079$   
\n $As = \rho.B.D = 0,0079.300.331$ 

 $= 784,47$  mm<sup>2</sup>.

$$
AD = 0,25. \pi Dp^{2} = 0,25.3,14.12^{2} = 113,04 \text{ mm}^{2}
$$

$$
n = \frac{As}{AD} = \frac{784,47}{113,04} = 6,94 \text{ buah} \approx 7 \text{ buah}.
$$

digunakan n = 7 buah, dipakai 7D12

Penulangan sengkang:

$$
\Phi = 0,6.
$$
  
\n
$$
Tu = 2.10^7 Nmm > \Phi.(\frac{1}{24}, \sqrt{fc^4}.B^2.H)
$$
\n
$$
= 0,6.(\frac{1}{24}, \sqrt{30}.300^2.400) = 49295 Nmm.
$$
\n
$$
\Rightarrow e f e k \text{ torsi diperhitungkan...}
$$
\n
$$
CT = \frac{B.D}{B^2.H} = \frac{300.31}{300^2.400} = 0,00276
$$
\n
$$
T c = \frac{\gamma_5 \cdot \sqrt{fc^4}.B^2.H}{\sqrt{1 + (\frac{0.41\%}{CT. Ta})^2}} = \frac{\gamma_5 \sqrt{30.300^2.400}}{\sqrt{1 + (\frac{0.46,983.10^4}{0.00276.2.10^2})^2}} = 11729197 Nmm.
$$
\n
$$
Tu = 2.10^7 Nmm > \Phi. T c = 0,6.11729197 = 7037518 Nmm
$$
\n
$$
\Rightarrow e f e k \text{ torsi diperhitungkan...}
$$
\n
$$
T n = \frac{T u}{\Phi} = \frac{2.10^7}{0,6} = 3333333333 Nmm.
$$
\n
$$
Ts = T n - T c = 333333333 - 11729197 = 21604136 Nmm.
$$
\n
$$
Ts = 21604136 Nmm < \gamma_5 \sqrt{F y}, \gamma_5 B^2.H - T c
$$

 $=$   $\frac{y}{3} \sqrt{300} \cdot \frac{y}{3} \cdot 300^2 \cdot 400 - 11729197 - 57552835 Nmm$ 

**digunakan Ts = 21604136Nmm.**

 $\sim$ 

 $Ts = 21604136Nmm < 4. Tc = 4.11729197 = 46916788Nmm$ 

 $\rightarrow$  *penampang memadai* .....!

$$
Vc = \frac{V_6 \sqrt{fc^4 \cdot B \cdot D}}{\sqrt{1 + (2, 5. CT \cdot \frac{T u}{T u})^2}} = \frac{1/(\sqrt{30}, 300, 331)}{\sqrt{1 + (2, 5, 0, 00276 \cdot \frac{2.10^2}{69830})^2}} = 41204 \text{ N}
$$

$$
Vn = \frac{Vu}{\Phi} = \frac{69830}{0,6} = 116383N.
$$

$$
Vs = Vn - Vc = 116383 - 41204 = 75179 N.
$$

 $Ds = 10$  mm.

$$
\frac{Av}{s} = \frac{Vs}{Fy.D} = \frac{75179}{300.331} = 0,76mm.
$$
\n
$$
x_1 = B - 2.(Pb + 0,5.Ds) = 300 - 2.(50 + 0,5.10) = 190mm
$$
\n
$$
y_1 = H - 2.(Pb + 0,5.Ds) = 400 - 2.(50 + 0,5.10) = 290mm
$$
\n
$$
\alpha = \frac{(2 + \frac{y_1}{x_1})}{3} = \frac{(2 + \frac{y_0}{y_0})}{3} = 1,18
$$
\n
$$
\frac{At}{s} = \frac{7s}{\alpha.x_1.y_1.Fy} = \frac{21604136}{1,18.190.290.300} = 1,11mm
$$
\n
$$
\frac{Avt}{s} = 2.\frac{At}{s} + \frac{Av}{s} = 2.1,11 + 0,76 = 2,98mm
$$
\n
$$
Av = 2.\frac{Av}{s} = \frac{157}{2,98} = 52,7mm \approx 50mm
$$
\n
$$
s_{\text{max}} = \frac{x_1 + y_1}{4} = \frac{190 + 290}{4} = 120mm
$$
\n
$$
s_{\text{max}} = \frac{3.Av.Fy}{B} = \frac{3.157.300}{300} = 471mm
$$
\n
$$
s = 50mm < s_{\text{max}} = 120mm
$$
\n
$$
s = 50mm
$$
\n
$$
s_{\text{max}} = \frac{s_1 + s_1}{s} = \frac{190 + 290}{300} = 471mm
$$
\n
$$
s = 50mm < s_{\text{max}} = 120mm
$$
\n
$$
s_{\text{max}} = 50mm \rightarrow digunakan D10 - 50mm
$$

Penulangan torsi memanjang:

$$
AI = \frac{At}{s} (x_1 + y_1) = 1,11.(190 + 290) = 532,8mm2,
$$

$$
At = \frac{At}{s}.s = 1,11.50 = 55,5mm^{2} > \frac{B.s}{3.Fy} = \frac{300.50}{3.300} = 17mm^{2},
$$

 $maka$  **digunakan** $A_R = At = 55,5$ m $m^2$ ,

$$
AI = \left(\frac{2.8.H.s}{Fy}\right)\left(\frac{Tu}{Tu + \frac{I'u}{3CT}}\right) - 2.A_R\right)\frac{x_1 + y_1}{s}
$$
  
\n
$$
= \left(\frac{2.8.400.50}{300}\right)\left(\frac{2.10^7}{2.10^7 + \frac{69830}{3.000276}}\right) - 2.55,5\right)\frac{190 + 290}{50}
$$
  
\n
$$
= 194,88mm^2 < AI = 532,8mm^2
$$
  
\n
$$
\rightarrow dipakai AI = 532,8mm^2
$$
  
\n
$$
As_{total} = 536,22 + 784,47 = 1320,69mm^2
$$
  
\n
$$
As_{total} = 1320,69mm^2 > AI = 532,8mm^2
$$
  
\n
$$
\rightarrow tidak dibutuhkan tulangantorsi memangang
$$

# *4.3.3 Disain elemen kolom*

Perhitungan manual disain elemen kolom mengacu pada langkah-langkah dan rumus-rumus perencanaan kolom pada sub bab 2.1.3 di atas, dan untuk perlatungan manual disain elemen kolom ini diambil kolom tipe 2.

# *Kolom Tipe 2 (kolom lantai dasar):*

Data perencanaan:

$$
M1 = 2,2.107 Nmm. M2 = -1,0.107 Nmm. Vu = 3,7.103 N.
$$
  
Pu = 2,4.10<sup>5</sup> N. Lk = 6000 mm. Pb = 40 mm. B = 500 mm. H = 500 mm.  
 $\Phi = 0,65$   $\rho_g = 0,01$ . Dp<sub>mask</sub> = 25 mm. Ds<sub>mask</sub> = 10 mm. Fe' = 30 MPa. Fy = 300 MPa.

**ANDONE** 

R = 0,30. H = 0,30.500 = 150 mm.  
\n
$$
\frac{Lk}{r} = 34 - 12(\frac{M2}{M}) = 34 - 12(\frac{1.010^4}{2.210^4}) = 28,55 \approx 29
$$
  
\n $\frac{Lk}{R} = \frac{6000}{150} = 40 > \frac{Lk}{r} = 29 \rightarrow$ efek kelangsingan diperhitungkan  
\n $cm = 0,6 + 0,4(\frac{M}{M}) = 0,6 + 0,4(\frac{-1.010^3}{2.210^4}) = 0,42 > 0,4,......ok$   
\n $I_x = Y_{12}.B.H^3 = Y_{12}.500.500^3 = 5208333333mm^4$ .  
\n $B_x = 0.25$   
\n $EL = \frac{EC.I}{2,5.(1 + \beta_x)} = \frac{5743.5208333333}{2,57.10^{12}} = 9,57$  10<sup>12</sup> Nmm<sup>2</sup>  
\n $Pc = \frac{\pi^2.E.I}{Lk^2} = \frac{3,14^2.9,57.10^{12}}{6000^2} = 2621010N$   
\n $\delta_b = \frac{cm}{(1 - \frac{B}{6\pi c})} = \frac{0,42}{(1 - \frac{3.4210^4}{6.3281000})} = 0,49 < 1$   
\n $P_C = \delta_b.Mu = 1.2,2.10^7$  Nmm.  
\n $e\frac{Mc}{Pt} = \frac{2,2.10^7}{2,4.10^5} = 917$ mm.  
\n $d = H - d' = 500 - 52 = 448$ mm.  
\n $As_{\text{perlu}} = \frac{\rho_x.B.d}{2} = \frac{0,01.500.448}{2} = 1120$ mm<sup>2</sup>.  
\n $2.41.2 = 113,04$ mm<sup>2</sup>.  
\n $2.41.2 = 113,04$ mm<sup>2</sup>.  
\n $2.41.2 = 11$ 

 $10\%$ 

As' = As = n. AD = 10.113,04 = 1130,4mm<sup>2</sup>.  
\n
$$
\rho = \frac{2.As}{B.d} = \frac{2.1130,4}{500.448} = 0,01
$$
\n
$$
c_b = \frac{600.d}{600+Py} = \frac{600.448}{600+300} = 299
$$
\n
$$
\beta_1 = 0,85 - 0,008.(fc'-30) = 0,85 - 0,008.(30-30) = 0,85
$$
\n
$$
a_b = \beta_1.c_b = 0,85.299 = 254
$$
\n
$$
\varepsilon_s' = \left(\frac{c_b - d'}{c_b}\right).0,003 = \left(\frac{299 - 52}{299}\right).0,003 = 0,0025
$$
\n
$$
\varepsilon_s = \frac{Fy}{Es} = \frac{300}{200000} = 0,0015 < \varepsilon_s' = 0,0025
$$
\n
$$
\text{maka } Fs' = Fy = 300 \text{ MPa}.
$$
\n
$$
Ph_b = \Phi.(0,85.fc'.a_b.B + As'.Fs' - As.Fy).
$$
\n
$$
= 0,65.(0,85.30.254.300 + 1130,4.300 - 1130,4.300)
$$
\n
$$
= 2526030N > Pu = 2,4.105 N.
$$
\nmaka:

\n
$$
m = \frac{Fy}{0,85.fc'} = \frac{300}{0,8530} = 11,765
$$
\n
$$
Ph = 0,85.fc'.B.d. \left[\frac{n_{2,2,4}}{2d} + \sqrt{\left(\frac{n_{2,2,4}}{2d}\right)^2 + 2.m \rho(1 - \frac{d'}{d}\right)}\right]
$$
\n
$$
= 0,8530.500.448.\left[\frac{s_{0,2,2,2,2}}{2.448}\right].\sqrt{\left(\frac{n_{0,2,2,1}}{2.448}\right)^2 + 2.11,765.0,01.1 - \frac{7}{16}}\right]
$$

$$
\Phi Pn = 0,65.390034 = 253522 N > Pu = 2,4.105 N
$$
.... (7k)

Penulangan sengkang:  $\frac{1}{2} \left( \frac{1}{2} \right)$  ,  $\frac{1}{2} \left( \frac{1}{2} \right)$ 

$$
Ds = 6mm.
$$
  
s = 16.  $DP = 16.12 = 192mm.$   
s = B = 500mm.

 $s = 48$ .  $Ds = 48.6 = 288$ *mm*. **dipilihjarak tulangans** = **\92mm**  $\rightarrow$  *digunakan*  $D6-192$ *mm*.

### *4.3.4 Disain elemen fondasi*

Perhitungan manual disain elemen fondasi mengacu pada langkah-langkah dan rumus-rumus perencanaan fondasi pada sub bab 2.1.4 di atas, dan untuk perhitungan manual disain elemen fondasi ini diambil fondasi tipe 1. *Fondasi Tipe 1:* Data perencanaan: fc' = 30 MPa. Fy = 300 MPa.  $\beta_1$  = 0,80.  $\Phi$  = 0,60. Q = 260 kP  $Pu = 2,4.10<sup>5</sup> N$ . Lp = 1500 mm. T = 600 mm. Pb = 75 mm  $Df = 2000$  mm.  $Bk = 500$  mm.  $Hk = 500$  mm  $Dp = 18mm$ .  $AD = Y_4 \cdot \pi Dp^2 = Y_4 \cdot 3,14.18^2 = 254,34mm^2$ .  $q_1 = (23.7 + 15, 7.$  ( $Df - T$ )).10<sup>-6</sup> = (23.600+15,7.(2000-600)) 10<sup>-6</sup>  $= 35,78kPa.$  $q_t = Q - q_1 = 260 - 35,78 = 224,22kPa = 224,22.10^{-3} MPa.$  $Ak = 2,5.10^{5}$ mm<sup>2</sup>.  $Ap_{\text{perlu}} = \frac{Pu}{\sigma} = \frac{2,4.10^5}{224.23 \cdot 10^{-3}} = 1070377 \text{mm}^2$ .  $q_t$  224,22.10<sup>-3</sup>

$$
B_{perlu} = \frac{Ap_{perlu}}{Lp} = \frac{1070377}{1500} = 714mm \approx Bp = 750mm
$$
  
 
$$
Ap = Bp, Lp = 750.1500 = 1125000mm^2.
$$
  
 
$$
p = \frac{Pu}{Ap} = \frac{2,4.10^5}{1125000} = 0,213 MPa.
$$

$$
d = T - Pb - Dp = 600 - 75 - 20 = 505 mm.
$$

Arah kerja dua arah:

$$
B = Bk + d = 500 + 505 = 1005
$$
  
\n
$$
B_0 = Hk/k = 500k = 1, 0.
$$
  
\n
$$
B_0 = 4. B = 4.1005 = 4020
$$
  
\n
$$
W = p.(Ap – B2) = 0, 213.(1125000 – 10052) = 24490 N
$$
  
\n
$$
Vc = (1 + \frac{2}{\beta_c}).(2\sqrt{fc}). B_0.d = (1 + \frac{2}{\beta_c}).(2\sqrt{30}).4020.505
$$
  
\n= 66715893 N.  
\n
$$
Vc = 4\sqrt{fc}. B_0.d = 4\sqrt{30}.4020.505 = 44477263 N.
$$
  
\n⇒ *digunakan* Vc = 44477263 N.  
\n
$$
Vw = 24490N  $\Phi Vn = 26686358$  N.  
\n
$$
Vu = 24490N  $\Phi Vn = 26686358$  N.  
\n
$$
Vu = 24490N  $\Phi Vn = 26686358$  N.  
\n
$$
Vu = 24490N  $\Phi Vn = 26686358$  N.  
\n
$$
Vu = 24490N  $\Phi Vn = 26686358$  N.
$$
$$
$$
$$
$$

Momen yang terjadi:

Arah memanjang:

$$
F = \frac{Lp - Hk}{2} = \frac{1500 - 500}{2} = 500 \text{ mm}.
$$
  
\n
$$
Mu_t = p.F. \frac{1}{2} F. Bp = 0,213.500.250.750 = 19968750 Nmm
$$

Arah melebar:

$$
F = \frac{Bp - Bk}{2} = \frac{750 - 500}{2} = 125 \text{mm}.
$$
  
\n
$$
Mu_b = p. F. \frac{Y}{2} F. lp = 0,213.125.62, 5.1500 = 2496094 \text{Nmm}
$$

Penulangan arah panjang:

$$
k = \frac{Mu_I}{\Phi . Bp . d^2} = \frac{19968750}{0,80,750.505^2} = 0,13
$$
  
\n
$$
\rho = \frac{fc' - \sqrt{fc'^2 - 2,36. k. fc'}}{1,18. i'y} = \frac{30 - \sqrt{30^2 - 2,36.0,13.30}}{1,18.300} = 0,0004
$$
  
\n
$$
\rho_{\min} = \frac{1,4}{i'y} = \frac{1,4}{300} = 0,0047 > \rho = 0,0004
$$
  
\n
$$
\rightarrow digunakan \rho = 0,0047
$$
  
\n
$$
As = \rho . Bp . d = 0,0047.750.505 = 1780,125mm^2.
$$
  
\n
$$
s = \frac{AD . Bp}{As} = \frac{254,34.750}{1780,125} = 107,2mm \approx 100mm.
$$
  
\n
$$
S_{\max} = 500mm. \quad S_{\min} = 40mm.
$$
  
\n
$$
S_{\min} < s < S_{\max}, \dots, Ok!
$$
  
\n
$$
\rightarrow digunakan D18 - 100mm.
$$

Penulangan arah lebar:  
\n
$$
k = \frac{Mu_b}{\Phi L p.d^2} = \frac{2496094}{0,80.1500.505^2} = 0,008
$$
\n
$$
\rho = \frac{fc' - \sqrt{fc'^2 - 2,36. k.fc'}}{1,18.Fy} = \frac{30 - \sqrt{30^2 - 2,36.0,008.30}}{1,18.300} = 0,00003
$$
\n
$$
\rho_{min} = \frac{1,4}{Fy} = \frac{1,4}{300} = 0,0047 > \rho = 0,00003
$$
\n⇒ *digunakan ρ* = 0,0047

$$
As = \rho Lp.d = 0,0047.1500.505 = 3560,25mm2.
$$
  
\n
$$
jb = \frac{As}{AD} = \frac{3560,25}{254,34} = 14 \text{ buah.
$$
  
\n
$$
\beta = \frac{Lp}{Bp} = \frac{1500}{750} = 2
$$
  
\n
$$
z = \frac{2}{\beta + 1} = \frac{2}{2 + 1} = 0,67
$$
  
\n
$$
jb_1 = z, jb = 0,67.14 = 9,4 \text{ buah  $\approx$  10 *buah.*  
\n
$$
Sisa = jb - jb_1 = 14 - 10 = 4 \text{ buah.
$$
  
\n
$$
s = \frac{Bp}{n-1} = \frac{750}{9} = 83,3mm \approx 80mm.
$$
  
\n
$$
s_{max} = 500mm.
$$
  
\n
$$
s_{min} < s <_{max} \dots \text{ Ok!}
$$
  
\n
$$
\rightarrow digunakan D18 - 80mm.
$$
$$

dipasang merata dalam rentang 750 mm disepanjang sisi panjang dan 4 buat dipasang merata di luar rentang.

$$
j = \sqrt{\frac{Ap}{Ak}} = \sqrt{\frac{1125000}{250000}} = 2, 12 > 2 \rightarrow j = 2
$$
  
\n
$$
Pt_p = \Phi(0, 85. fc'_{p} \cdot Ak) \cdot j = 0, 70(0, 85.30.250000) \cdot 2 = 8925000N
$$
  
\n
$$
Pt_k = \Phi(0, 85. fc'_{k} \cdot Ak) = 0, 70(0, 85.30.250000) = 4462500N
$$
  
\n
$$
Pu = 2, 4.10^5 N < Pt_k = 4462500N < Pt_p = 8925000N \dots (0k)
$$

Penulangan "dowel" atau pasak:

$$
As_{\text{pertu}} = 0,005. Ak = 0,005.250000 = 1250 \text{mm}^2.
$$
  

$$
AD = \frac{1}{4} \pi D p_k^2 = \frac{1}{4} \cdot 3,14.12^2 = 113,04 \text{mm}^2.
$$

$$
n = \frac{As_{\text{perti}}}{AD} = \frac{1250}{113,04} = 11,06 \text{ bunch} \approx 12 \text{ bunch.}
$$
  
\n
$$
As = n. AD = 12.113,04 = 1356,48mm^2.
$$
  
\n
$$
x = \frac{As_{\text{perti}}}{As} = \frac{1250}{1356,48} = 0,92
$$
  
\n
$$
ld_{b_{\text{min}}} = 0,04. Dp_k.Fy = 0,04.12.300 = 144mm.
$$
  
\n
$$
ld_b = \frac{Dp_k.Fy}{4\sqrt{fc_p}'} = \frac{12.300}{4\sqrt{30}} = 164,3mm.
$$
  
\n
$$
ld_{\text{min}} = 200mm.
$$
  
\n
$$
ld_b = 164,3mm > ld_{b_{\text{min}}} = 144mm....ok!
$$
  
\n
$$
ld = x. ld_b = 0,92.164,3 = 150,9mm < ld_{\text{min}} = 200mm.
$$
  
\n
$$
\rightarrow digunakan tulanganpasak 12D12, ld = 200mm.
$$

Hasil disain di atas sama dengan hasil disain dengan menggunakan program disam elemen struktur beton dengan "inputing" data dari keluaran program Miciofeap II (PI-Module).

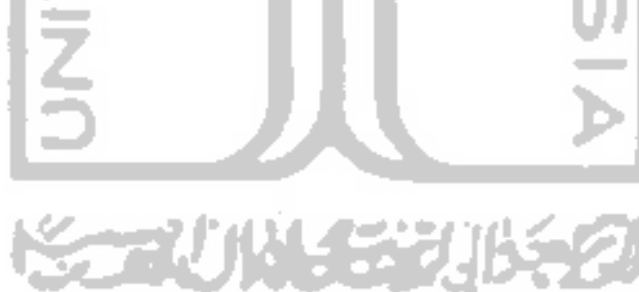